Solution de la série 9 Traitement quantique de l'information II

**Exercice 1** Algorithme de Grover pour  $N = 4$ 

- 1. On peut toujours trouver la réponse en maximum 3 questions. En effet lors de la 3ème question si on n'a pas encore présenté à l'oracle la bonne entrée, alors on sait que la dernière entrée restante est la bonne. Donc il y a 3 évémements :
	-
	-
	- trouver  $X_0$  en 1 question; prob= $\frac{1}{4}$ .<br>- trouver  $X_0$  en 2 questions; prob= $\frac{3}{4} \times \frac{1}{3} = \frac{1}{4}$ .<br>- trouver  $X_0$  en 3 questions; prob= $\frac{3}{4} \times \frac{2}{3} \times 1 = \frac{2}{4}$ .

Le nombre moyen de questions est :

$$
\frac{1}{4} + 2 \times \frac{1}{4} + 3 \times \frac{1}{2} = 2 + \frac{1}{4} = 2.25.
$$

En regardant la théorie on voit qu'une question suffit! L'entrée  $|00\rangle$  est envoyée sur

$$
|00\rangle \rightarrow |11\rangle \rightarrow \frac{1}{\sqrt{2}}(|10\rangle - |11\rangle) \rightarrow \frac{1}{\sqrt{2}}(|11\rangle - |10\rangle)
$$

$$
\rightarrow \frac{1}{2}(|10\rangle - |11\rangle - |10\rangle - |11\rangle) = -|11\rangle
$$

$$
\rightarrow -|00\rangle.
$$

l'entrée  $|10\rangle$  est envoyée sur

$$
|10\rangle \rightarrow |01\rangle \rightarrow \frac{1}{\sqrt{2}}(|00\rangle - |01\rangle) \rightarrow \frac{1}{\sqrt{2}}(|00\rangle - |01\rangle)
$$

$$
\rightarrow \frac{1}{2}(|00\rangle + |01\rangle - |00\rangle + |01\rangle) = |01\rangle \rightarrow |10\rangle.
$$

et on vérifie aussi  $|01\rangle \rightarrow |01\rangle$  et  $|11\rangle \rightarrow |11\rangle$ . Etapes de l'algorithme : On supposons  $X_0 = 00$  sans perte de géneralité.

- (a) Etat initial  $|001\rangle$ .
- (b)  $H^{\otimes 3}|001\rangle = \frac{1}{(\sqrt{2})^3} (|00\rangle + |01\rangle + |10\rangle + |11\rangle) \otimes (|0\rangle |1\rangle).$

## (c) Après l'oracle :

$$
\frac{1}{(\sqrt{2})^3} \{ |00\rangle \otimes (|f(00)\rangle - |\overline{f(00)}\rangle) + |01\rangle \otimes (|f(01)\rangle - |\overline{f(01)}\rangle) + |10\rangle \otimes (|f(10)\rangle - |\overline{f(10)}\rangle) + |11\rangle \otimes (|f(11)\rangle - |\overline{f(11)}\rangle) \}.
$$

Puisque  $f(00) = 1$  et  $f(01) = f(10) = f(11) = 0$  on trouve:

$$
\frac{1}{(\sqrt{2})^3} \{ |00\rangle \otimes (|1\rangle - |0\rangle) + |01\rangle \otimes (|0\rangle - |1\rangle) + |10\rangle \otimes (|0\rangle - |1\rangle) + |11\rangle \otimes (|0\rangle - |1\rangle) \}.
$$

$$
= \frac{1}{(\sqrt{2})^3} \{-|00\rangle + |01\rangle + |10\rangle + |11\rangle\} \otimes (|0\rangle - |1\rangle).
$$

Notez que la future solution est "marquée par la phase  $-1$ ". C'est le fameux phénomène de "kick back phase".

Maintenant on applique  $H^{\otimes 2}$  au premier registre. Cela donne:

$$
\frac{1}{(\sqrt{2})^5} \{-|00\rangle - |01\rangle - |10\rangle - |11\rangle \n+ |00\rangle - |01\rangle + |10\rangle - |11\rangle \n+ |00\rangle + |01\rangle - |10\rangle - |11\rangle \n+ |00\rangle - |01\rangle - |10\rangle + |11\rangle \} \otimes (|0\rangle - |1\rangle).
$$

On applique le changement de signe conditionnel : uniquement  $|00\rangle$  change de signe:

$$
\frac{1}{(\sqrt{2})^5} \{ +|00\rangle - |01\rangle - |10\rangle - |11\rangle \n- |00\rangle - |01\rangle + |10\rangle - |11\rangle \n- |00\rangle + |01\rangle - |10\rangle - |11\rangle \n- |00\rangle - |01\rangle - |10\rangle + |11\rangle \} \otimes (|0\rangle - |1\rangle).
$$

Peut-être qu'une bonne idée est de procéder à des simplifications avant de continuer. Cela donne :

$$
\frac{1}{(\sqrt{2})^5} \{-2|00\rangle - 2|01\rangle - 2|10\rangle - 2|11\rangle\} \otimes (|0\rangle - |1\rangle)
$$
  
=  $-\frac{1}{(\sqrt{2})^3} \{+|00\rangle + |01\rangle + |10\rangle + |11\rangle\} \otimes (|0\rangle - |1\rangle)$   
=  $-\frac{1}{\sqrt{2}} (\underline{H}^{\otimes 2} |00\rangle) \otimes (|0\rangle - |1\rangle) = -H^{\otimes 3} (|001\rangle).$ 

Maintenant on applique la dernière série de portes de Hadamard  $H^{\otimes 3}$ . Puisque  $H^2 = 1$  on trouve l'état final  $-|00\rangle \otimes |1\rangle$ . La mesure du premier registre donne  $X_0 = 00$  avec probabilité 1.

Exercice 2 Identité utile pour la réalisation expérimentale de la porte CNOT par RMN

$$
-\sigma_z = \begin{pmatrix} 1 & 0 \\ 0 & -1 \end{pmatrix}
$$
est diagonale donc  

$$
R_1 = R_2 = \begin{pmatrix} \exp(-i\frac{\pi}{4}) & 0 \\ 0 & \exp(i\frac{\pi}{4}) \end{pmatrix} = e^{-i\frac{\pi}{4}} \begin{pmatrix} 1 & 0 \\ 0 & i \end{pmatrix}.
$$

- La porte de Hadamard est comme d'habitude  $H = \frac{1}{\sqrt{2}} \begin{pmatrix} 1 & 1 \\ 1 & -1 \end{pmatrix}$ .  $-$  Pour l'Hamiltonien on  ${\bf a}$  :

$$
\mathcal{H} = \hbar J \left( \begin{array}{cc} 1 & 0 \\ 0 & -1 \end{array} \right) \otimes \left( \begin{array}{cc} 1 & 0 \\ 0 & -1 \end{array} \right) = \hbar J \left( \begin{array}{cccc} 1 & 0 & 0 & 0 \\ 0 & -1 & 0 & 0 \\ 0 & 0 & -1 & 0 \\ 0 & 0 & 0 & 1 \end{array} \right)
$$

– Si on laisse évoluer pendant un temps  $t=\frac{\pi}{4J}$  on trouve

$$
U = \exp(-\frac{it}{\hbar}\mathcal{H}) = \exp(-\frac{i\pi}{4J\hbar}\mathcal{H}) = \begin{pmatrix} \exp(-i\frac{\pi}{4}) & 0 & 0 & 0 \\ 0 & \exp(i\frac{\pi}{4}) & 0 & 0 \\ 0 & 0 & \exp(i\frac{\pi}{4}) & 0 \\ 0 & 0 & 0 & \exp(-i\frac{\pi}{4}) \end{pmatrix},
$$
  

$$
\Rightarrow U = \exp(-i\frac{\pi}{4}). \begin{pmatrix} 1 & 0 & 0 & 0 \\ 0 & i & 0 & 0 \\ 0 & 0 & i & 0 \\ 0 & 0 & 0 & 1 \end{pmatrix}
$$

Le produit des matrices correspond au circuit suivant :

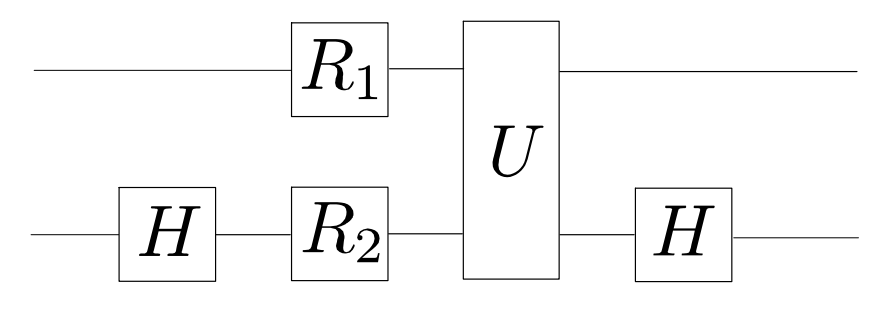

Sur le dessin l'état  $|\psi\rangle$  entre par la gauche et la sortie est à droite  $(I_{2\times 2}\otimes H)U(R_1\otimes R_2)(I_{2\times 2}\otimes H)|\psi\rangle.$ Calculons le produit :

$$
R_1 \otimes R_2 = e^{-i\frac{\pi}{2}} \begin{pmatrix} 1 & 0 \\ 0 & i \end{pmatrix} \otimes \begin{pmatrix} 1 & 0 \\ 0 & i \end{pmatrix}
$$

$$
= e^{-i\frac{\pi}{2}} \begin{pmatrix} 1 & 0 & 0 & 0 \\ 0 & i & 0 & 0 \\ 0 & 0 & i & 0 \\ 0 & 0 & 0 & -1 \end{pmatrix},
$$

et

$$
U(R_1 \otimes R_2) = e^{-i\frac{3\pi}{4}} \begin{pmatrix} 1 & 0 & 0 & 0 \\ 0 & i & 0 & 0 \\ 0 & 0 & i & 0 \\ 0 & 0 & 0 & 1 \end{pmatrix} \begin{pmatrix} 1 & 0 & 0 & 0 \\ 0 & i & 0 & 0 \\ 0 & 0 & i & 0 \\ 0 & 0 & 0 & -1 \end{pmatrix}
$$

$$
= e^{-i\frac{3\pi}{4}} \begin{pmatrix} 1 & 0 & 0 & 0 \\ 0 & -1 & 0 & 0 \\ 0 & 0 & -1 & 0 \\ 0 & 0 & 0 & -1 \end{pmatrix}.
$$

Díautre part

$$
I_{2\times 2} \otimes H = \frac{1}{\sqrt{2}} \begin{pmatrix} 1 & 1 & 0 & 0 \\ 1 & -1 & 0 & 0 \\ 0 & 0 & 1 & 1 \\ 0 & 0 & 1 & -1 \end{pmatrix}
$$

et

$$
\frac{1}{\sqrt{2}}\left(\begin{array}{rrr}1 & 1 & 0 & 0 \\ 1 & -1 & 0 & 0 \\ \hline 0 & 0 & 1 & 1 \\ 0 & 0 & 1 & -1 \end{array}\right)\left(\begin{array}{rrr}1 & 0 & 0 & 0 \\ 0 & -1 & 0 & 0 \\ \hline 0 & 0 & -1 & 0 \\ 0 & 0 & 0 & -1 \end{array}\right)=\frac{1}{\sqrt{2}}\left(\begin{array}{rrr}1 & -1 & 0 & 0 \\ 1 & 1 & 0 & 0 \\ \hline 0 & 0 & -1 & -1 \\ 0 & 0 & -1 & 1 \end{array}\right),
$$

puis

$$
\frac{1}{\sqrt{2}}\left(\begin{array}{rrrrr}1 & -1 & 0 & 0 \\ 1 & 1 & 0 & 0 \\ 0 & 0 & -1 & -1 \\ 0 & 0 & -1 & 1\end{array}\right)\frac{1}{\sqrt{2}}\left(\begin{array}{rrrrr}1 & 1 & 0 & 0 \\ 1 & -1 & 0 & 0 \\ 0 & 0 & 1 & 1 \\ 0 & 0 & 1 & -1\end{array}\right)=\frac{1}{2}\left(\begin{array}{rrrrr}0 & 2 & 0 & 0 \\ 2 & 0 & 0 & 0 \\ 0 & 0 & -2 & 0 \\ 0 & 0 & 0 & -2\end{array}\right),
$$

 $\operatorname{finalement}$  on  $\operatorname{trouve}$ 

$$
(I_{2\times 2} \otimes H)U(R_1 \otimes R_2)(I_{2\times 2} \otimes H) = e^{-i\frac{3\pi}{4}} \begin{pmatrix} 0 & 1 & 0 & 0 \\ 1 & 0 & 0 & 0 \\ 0 & 0 & -1 & 0 \\ 0 & 0 & 0 & -1 \end{pmatrix}.
$$

Cette matrice est égale à

$$
e^{-i\frac{3\pi}{4}} \begin{pmatrix} \sigma_x & 0 \\ 0 & -1 \end{pmatrix}
$$
  
=  $e^{-i\frac{3\pi}{4}} \left\{ \begin{pmatrix} 1 & 0 \\ 0 & 0 \end{pmatrix} \otimes \sigma_x - \begin{pmatrix} 0 & 0 \\ 0 & 1 \end{pmatrix} \otimes \mathbf{1} \right\}$   
=  $e^{-i\frac{3\pi}{4}} \{-|0\rangle\langle 0| \otimes \sigma_x + |1\rangle\langle 1| \otimes \mathbf{1} \}.$ 

Cette operation est une sorte de CNOT (mais par le CNOT standard).

Remarque : Pour obtenir la porte CNOT standard il faut utiliser des rotations avec un  $autr\overline{e\ signe\ (c.a.d\ d'angle\ propose)}$  :

$$
R_1 = \exp(+i\frac{\pi \sigma_1^2}{2})
$$
 et  $R_2 = \exp(+i\frac{\pi \sigma_2^2}{2})$ .

On obtient alors (si on ne fait pas d'erreurs de signes!)

$$
(I_{2\times 2} \otimes H)U(R_1 \otimes R_2)(I_{2\times 2} \otimes H) = e^{i\frac{3\pi}{4}} \{ |0\rangle\langle 0| \otimes \mathbf{1} + |1\rangle\langle 1| \otimes \sigma_x \}
$$

$$
= e^{i\frac{3\pi}{4}} \left( \begin{array}{ccc|ccc} 1 & 0 & 0 & 0 \\ 1 & 0 & 0 & 0 \\ \hline 0 & 0 & 0 & 1 \\ 0 & 0 & 1 & 0 \end{array} \right)
$$

CNOT standard